## APHIC VIEWER

PgDn Next file PgUp Previous file Home First file End Last file Esc Return to menu

> File: 0 of 0 Name: Size: 0 bytes

O-G to start the macro

Browse Your Clip Art Collection PC World Lotus Edition March 1993 Pages L27-L30

\*\*\*Press HOME to view the CI

 $***$ Go to cell J25 to view the m

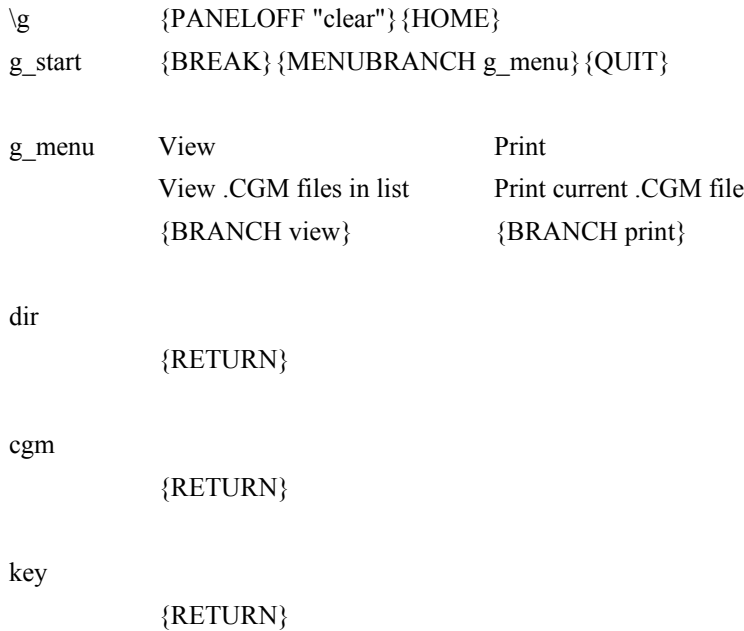

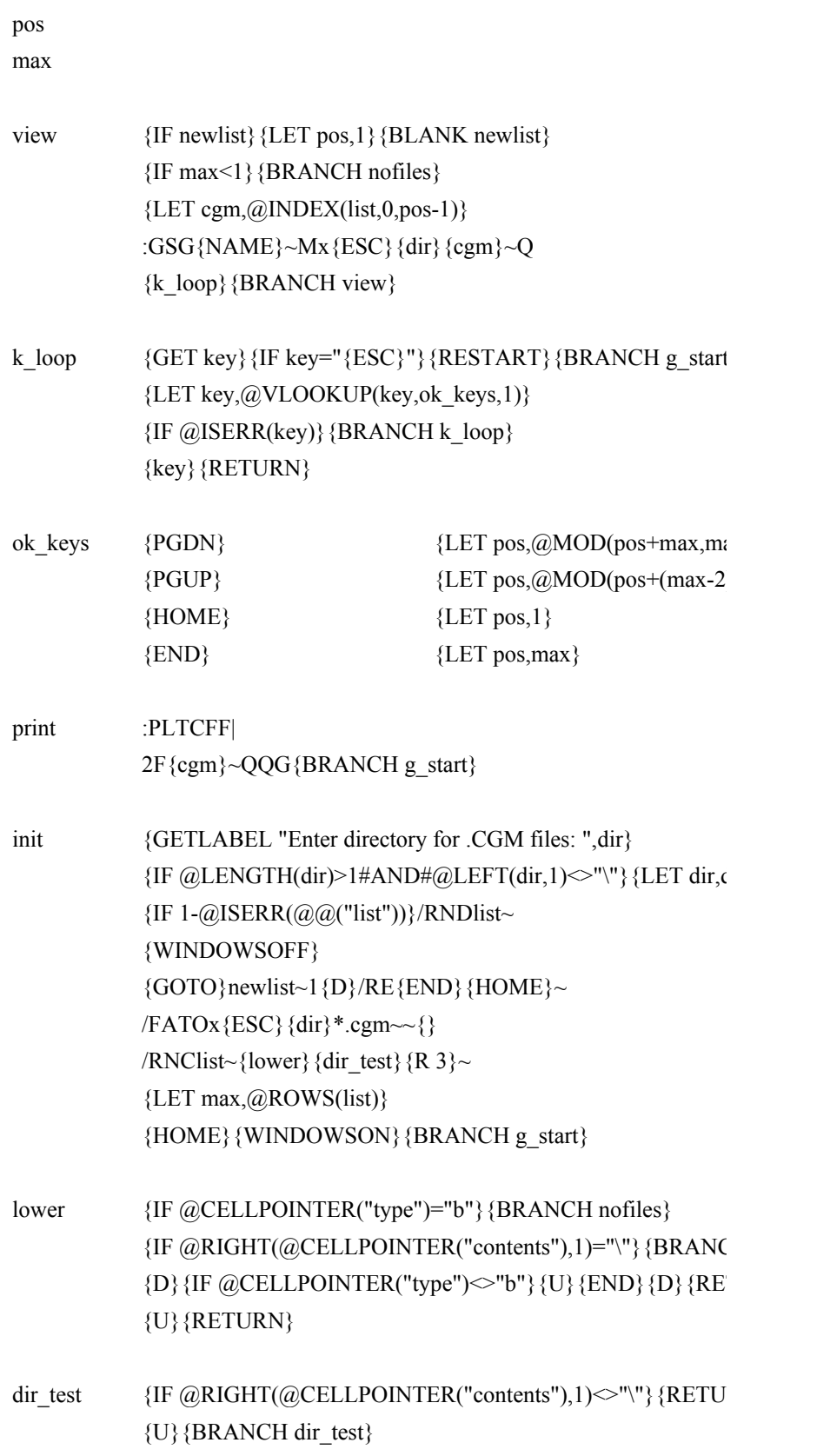

nofiles {BREAK} {INDICATE "ERROR: No .CGM Files. Press any l {GET key}{HOME}{INDICATE}{QUIT}

newlist list

## LIP ART VIEWER\*\*\*

 $\arccos***$ 

Initialize Quit Set directory of files Stop this macro {BRANCH init} {QUIT}

 $IH$  nofiles $\}$  $T \text{URN}$ }

 $R$   $\vert$ RN  $\rangle$ 

 $\text{Iir}\&\text{"`"}$ 

 ${ax}$ +1}  $,max)+1$ }

 ${E}$ 

key to quit."}